## Office Line

## Datenblatt OP-Verwaltung/Mahnwesen

Die OP-Verwaltung ermöglicht die bequeme Erfassung und Verbuchung aller Belege, die innerhalb der Kreditoren- und Debitorenbuchführung anfallen. Die daraus resultierenden offenen Posten (OPs), wie Forderungen und Verbindlichkeiten können anhand der OP-Verwaltung konsequent verfolgt, eingesehen und ausgewertet werden. Nur mit einem funktionierenden Forderungsmanagement lassen sich Forderungen eintreiben und Kunden oder Lieferanten dazu bewegen, ausstehende Forderungen zu begleichen. Im anderen Fall kann der Ausfall von Forderungen hohe Verluste bedeuten.

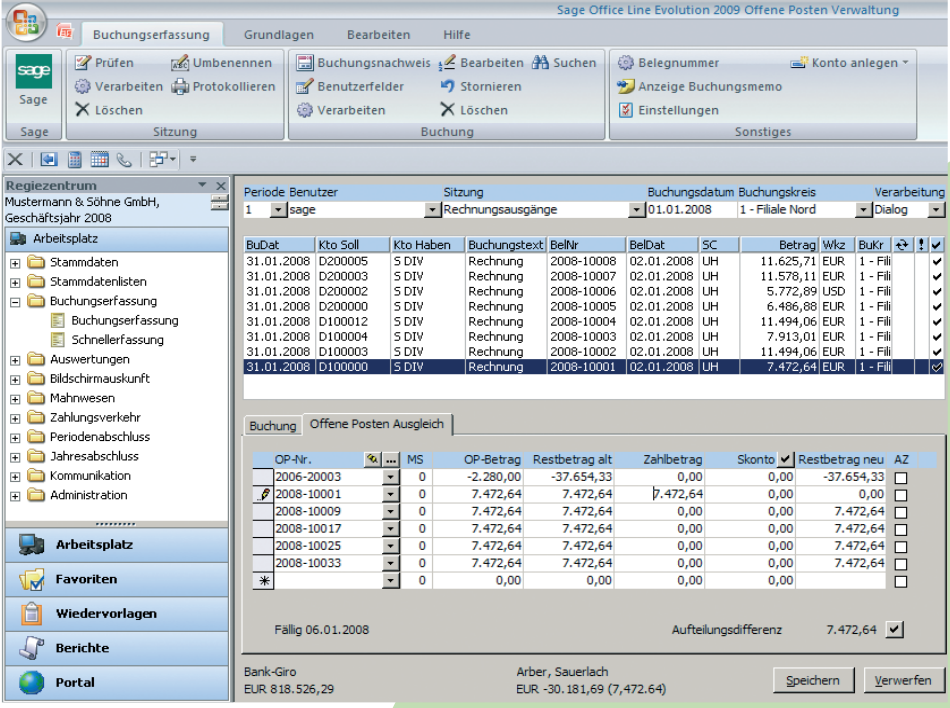

Die Office Line OP-Verwaltung ergänzt in idealer Weise das Warenwirtschaftsprogramm der Office Line. Rechnungsein- und Ausgänge können direkt aus der Warenwirtschaft in die OP-Verwaltung übergeben werden. Innerhalb der OP-Verwaltung erfolgen sowohl Zuteilung von Zahlungen Ihrer Kunden bzw. Lieferanten, als auch Zahlungsvorschläge für

Eingangsrechnungen. So verwalten Sie Ihre Zahlungsein- und Ausgänge selbst. Übergeben Sie die erfassten Buchungen im Datev Format dann direkt an Ihren Steuerberater für den Monats- und Jahresabschluss.

Ein Wechsel auf das komplette Rechnungswesen der Office Line ist jederzeit möglich.

## **Highlights**

- Automatische Übernahme der Rechnungen aus der Warenwirtschaft
- Offen Posten-Verwaltung für Kunden und Lieferanten
- Erstellen von Kontoauszügen, Mahnungen und Inkassolisten unabhängig vom Rechnungswesen
- Buchen von Zahlungseinund Zahlungsausgängen
- OP-Listen und Fälligkeitsübersichten
- Integrierte DATEV-Schnittstelle

## **Sage Software GmbH**

Berner Straße 23 • 60437 Frankfurt am Main • Telefon: 069 50007-6333 • Fax: 069 50007-7277 • E-Mail: info@sage.de • Internet: www.sage.de Änderungen vorbehalten. Stand 03/2009